# **Unreal Media Server**

*High performance and small resources footprint software platform for streaming live and on demand audio / video content over IP networks. Integrates into existing solution infrastructure and delivers high quality streaming experience.* 

# **Have bandwidth? See what you can do with it!**

Unreal Media Server consists of 3 major components: the **Media Server** that streams live and recorded content to the clients, the **Live Server** that encodes live sources and streams them to Media Server, and **Player** applications.

#### **Media Server specs:**

authentication

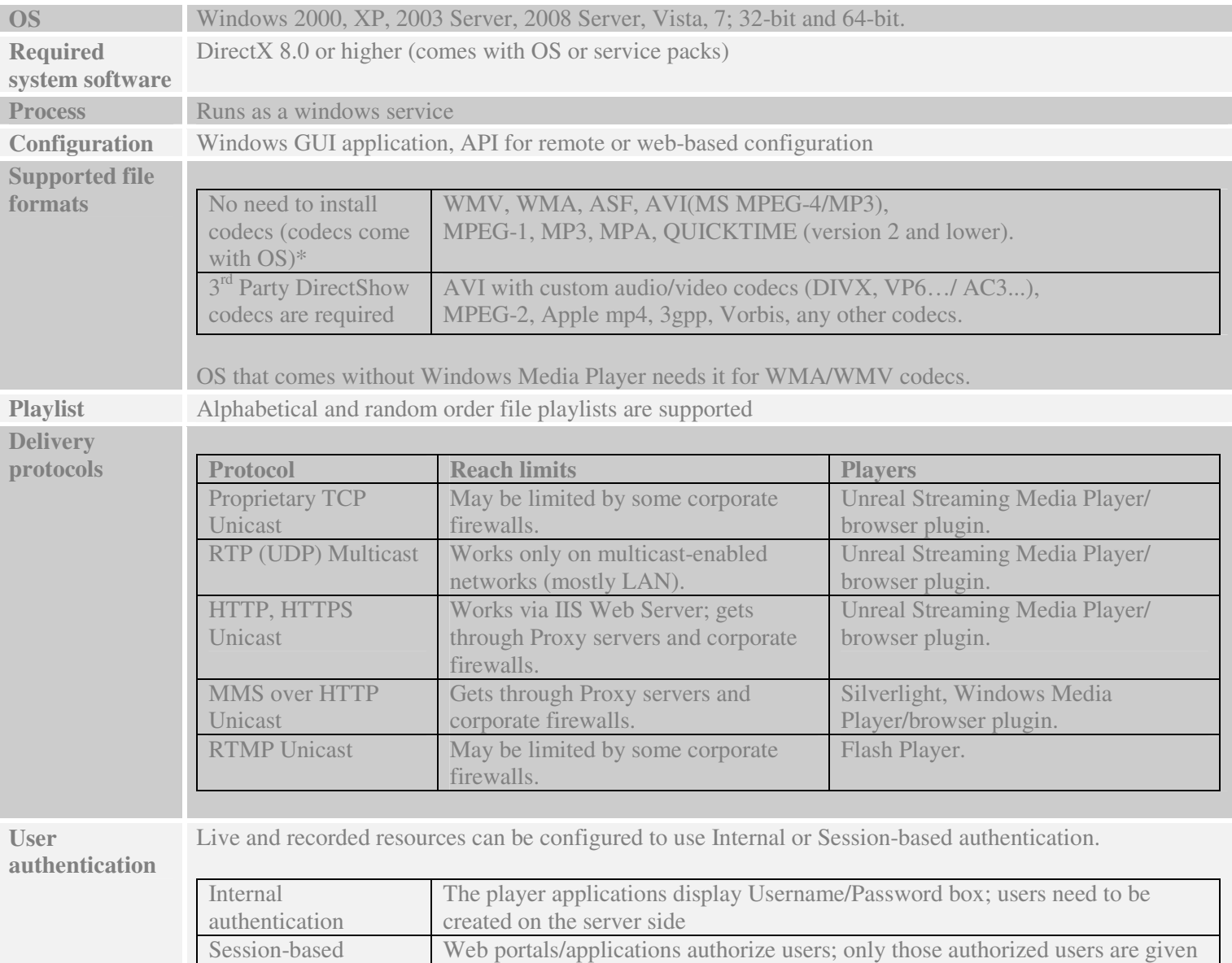

access to media resources

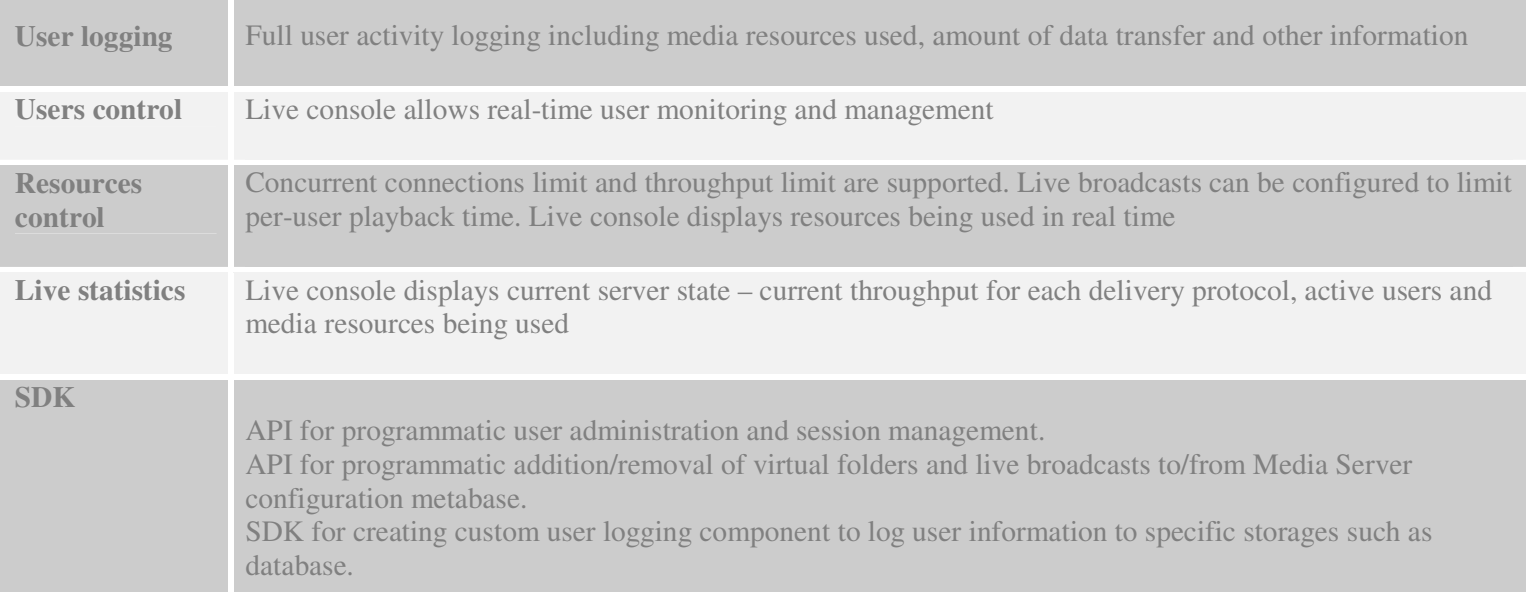

# **Live Server specs:**

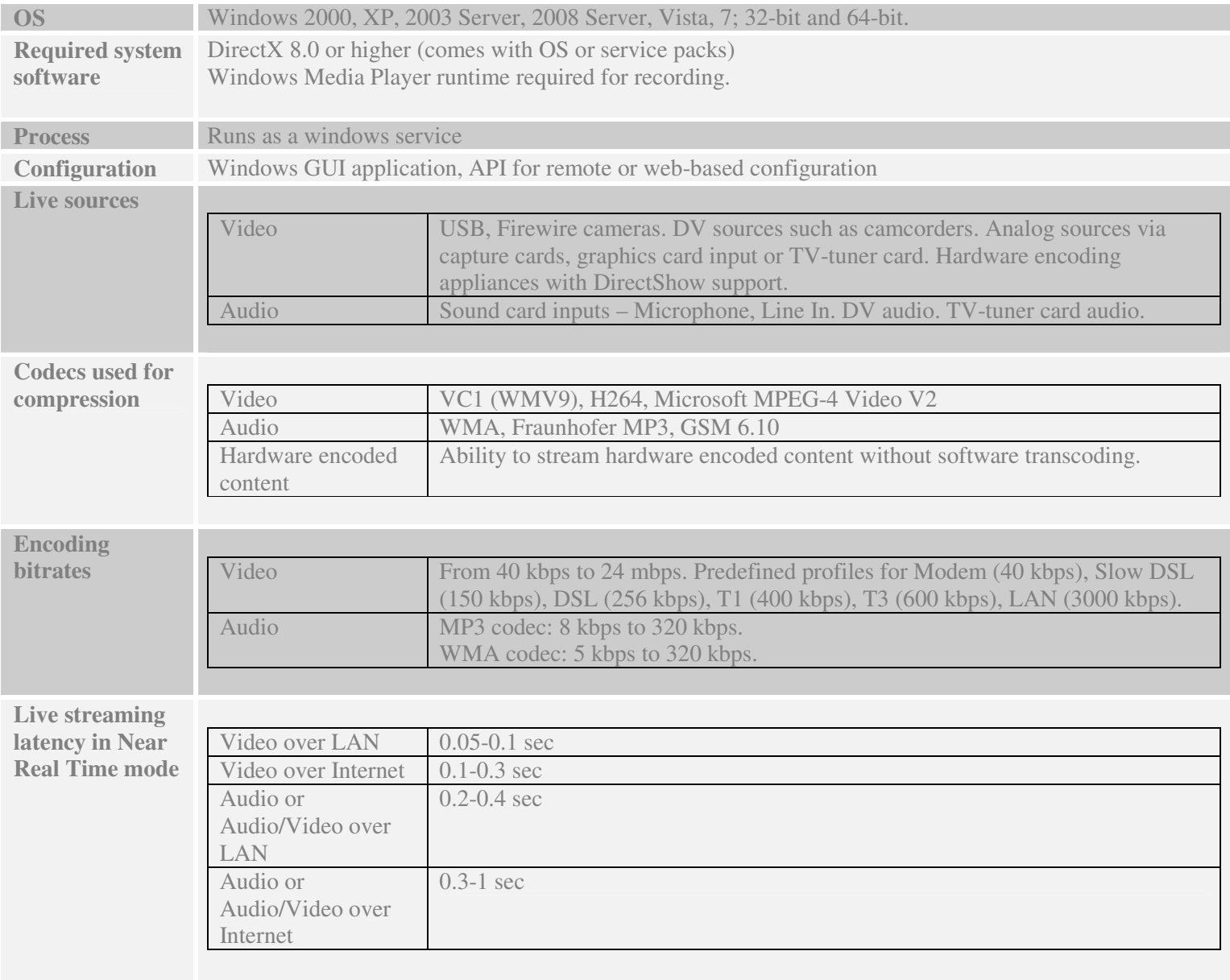

Latency may grow if network bandwidth is not sufficient for particular stream bitrate.

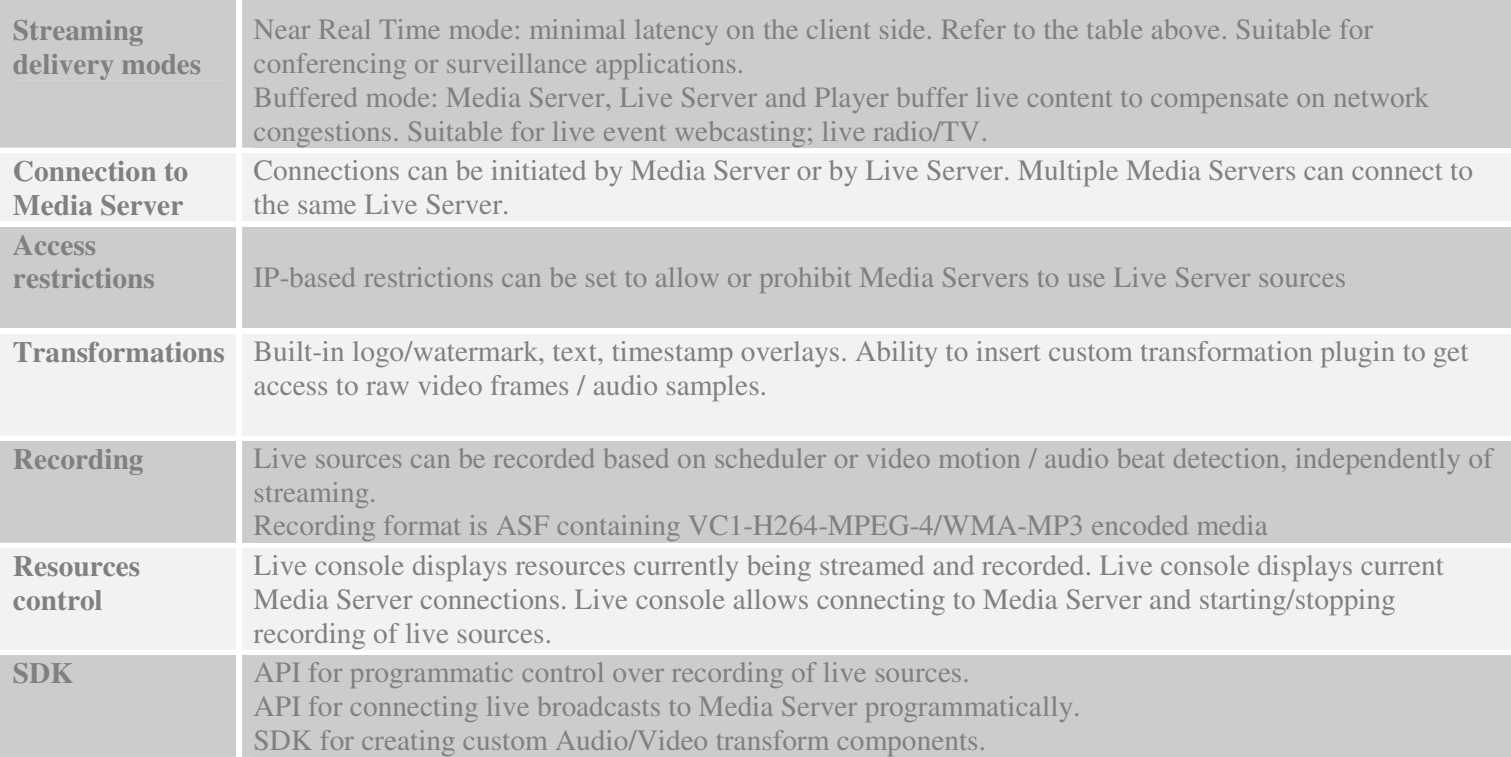

## **Client playback applications:**

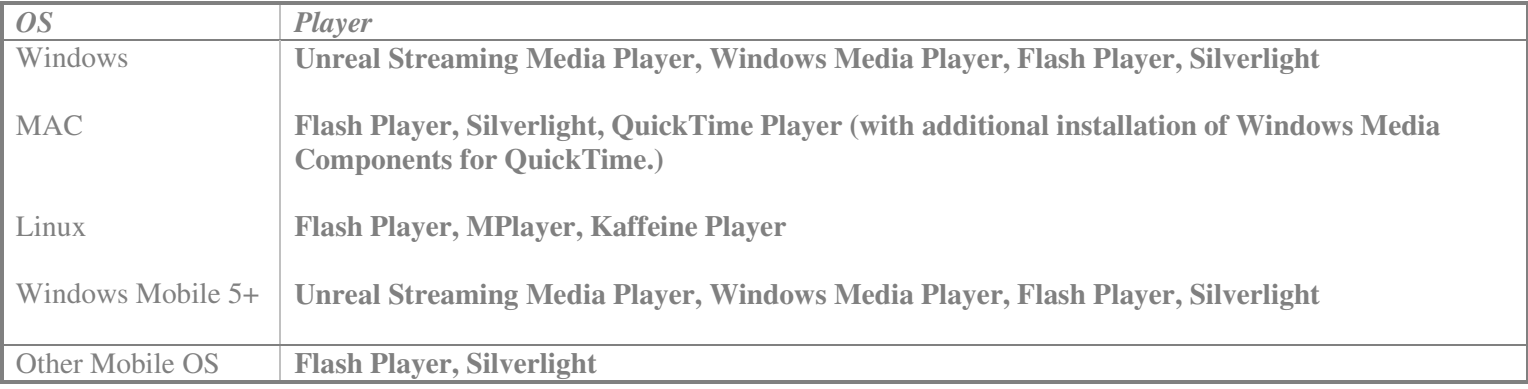

Unreal Streaming Media Player is our native player for playing streams sent with our proprietary TCP, HTTP/S and RTP Multicast protocols. Streaming Media Player enables low latency, user authentication and stream protection. Streaming Media Player can be embedded into web page and supports all major browsers.

# **Unreal Streaming Media Player specs:**

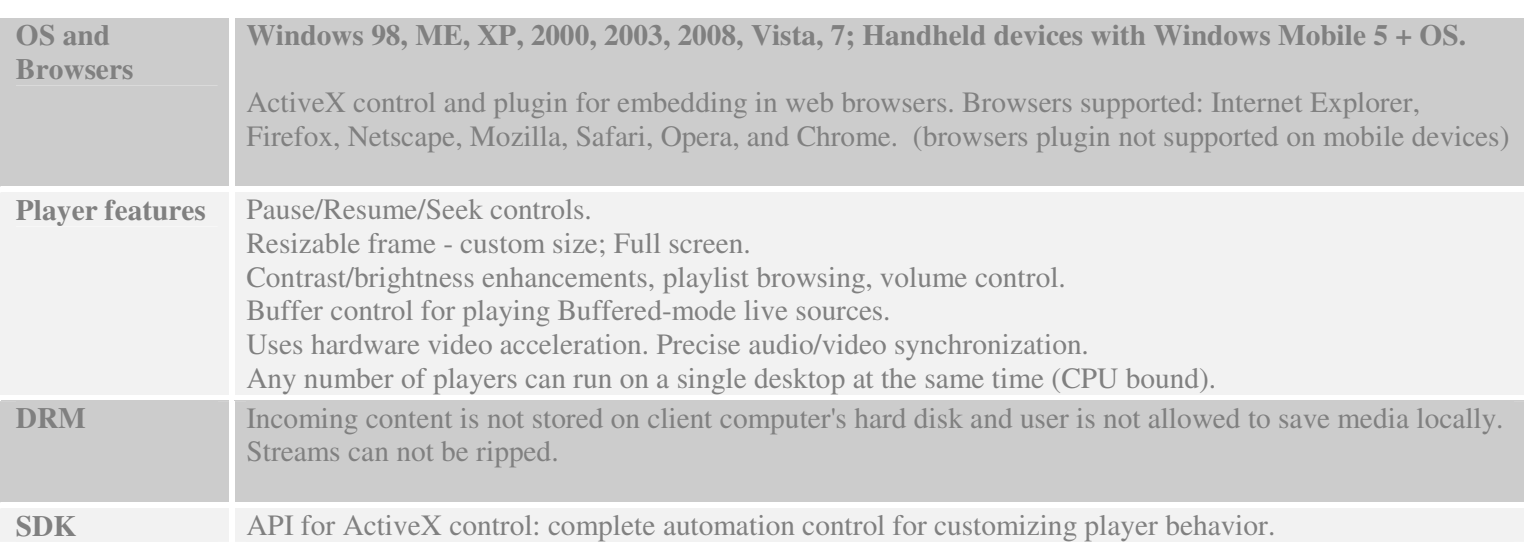

## **Performance benchmarking:**

Unreal Media Server runs on regular hardware and utilizes system resources as efficiently as possible. It doesn't need a dedicated server to run on; it can share computer with Web server and other applications.

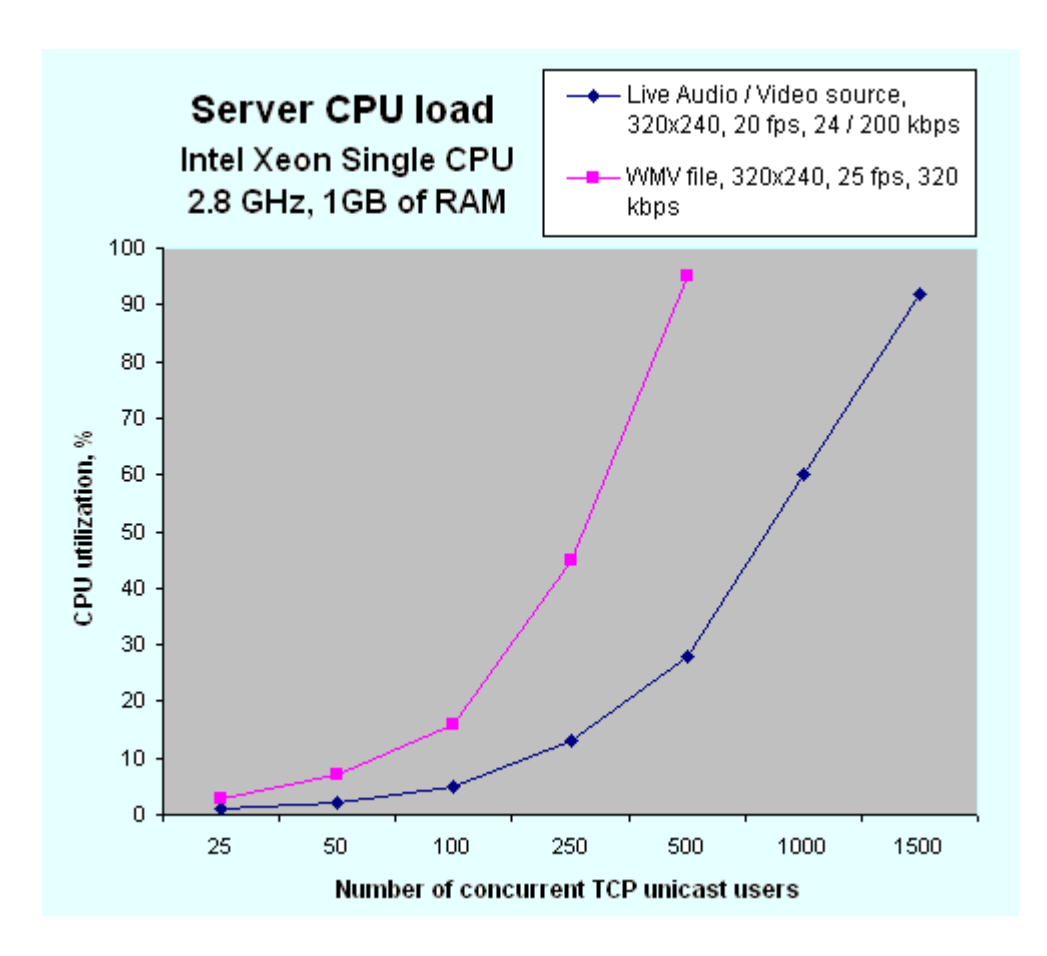

Unreal Streaming Technologies http://www.umediaserver.net contact@umediaserver.net